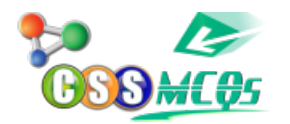

## **What would you do when you want to update the data in an embedded worksheet range?**

## **A. double click the worksheet range object**

- B. right click worksheet range object & choose format object
- C. edit the data in the destination document
- D. edit the data in the source document.